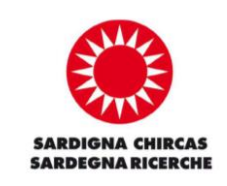

## **Pagamento dei servizi FabLab di Sardegna Ricerche**

L'unica modalità di pagamento prevista all'interno del FabLab di Sardegna Ricerche è [PagoPA:](https://www.pagopa.gov.it/) la piattaforma digitale per effettuare pagamenti verso la Pubblica Amministrazione.

Per poter procedere al pagamento dei servizi FabLab con PagoPA è necessario seguire i seguenti passaggi:

**1.** accedere al sito<http://www.sardegnaricerche.it/fablab/> e cliccare sul Link "PagoPA" presente in fondo alla pagina;

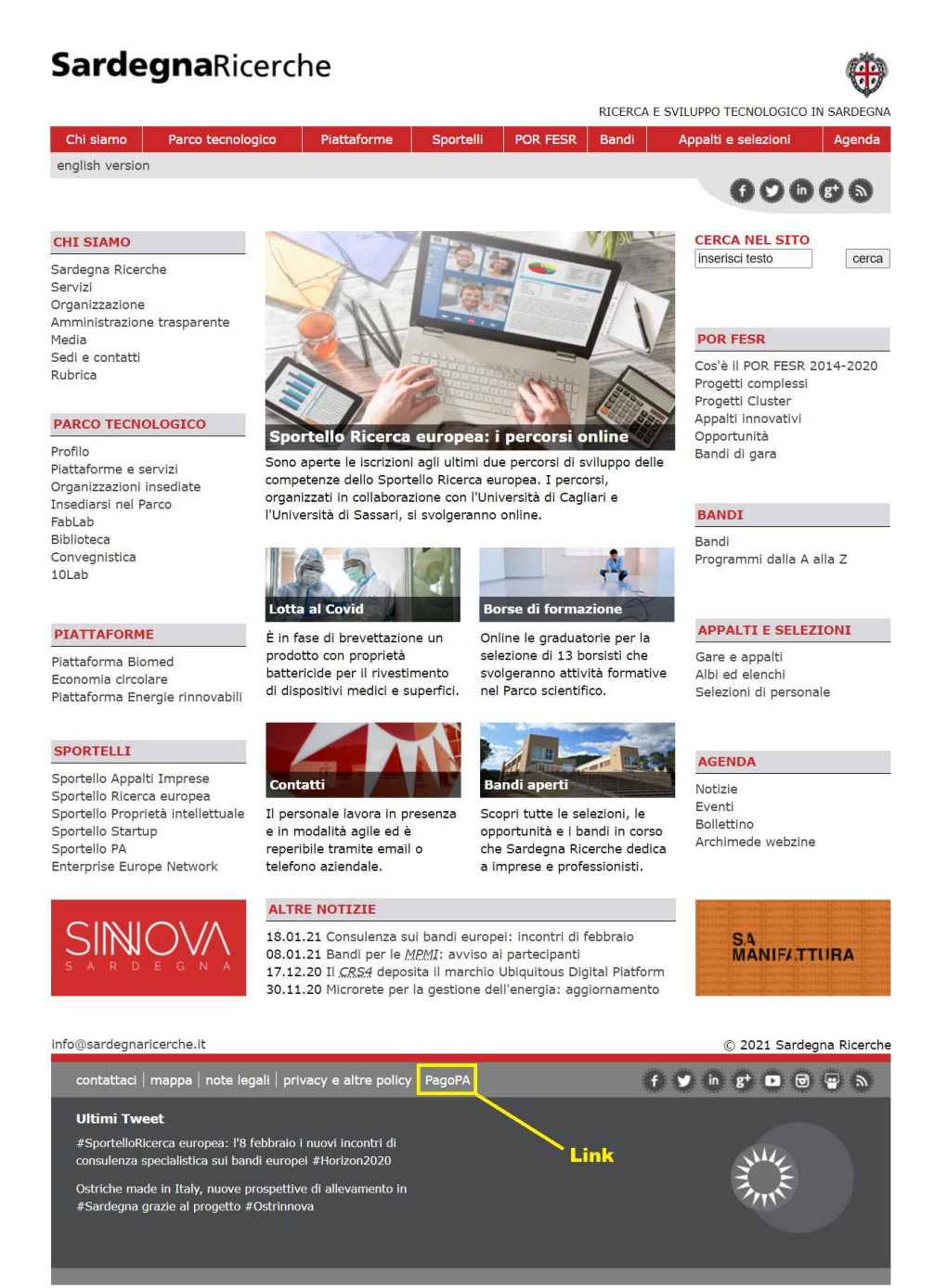

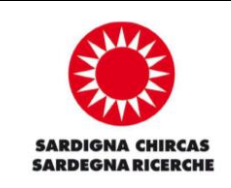

**2.** Scelta del metodo di autenticazione (PA) per inizializzazione Pagamento (PAGAMENTI);

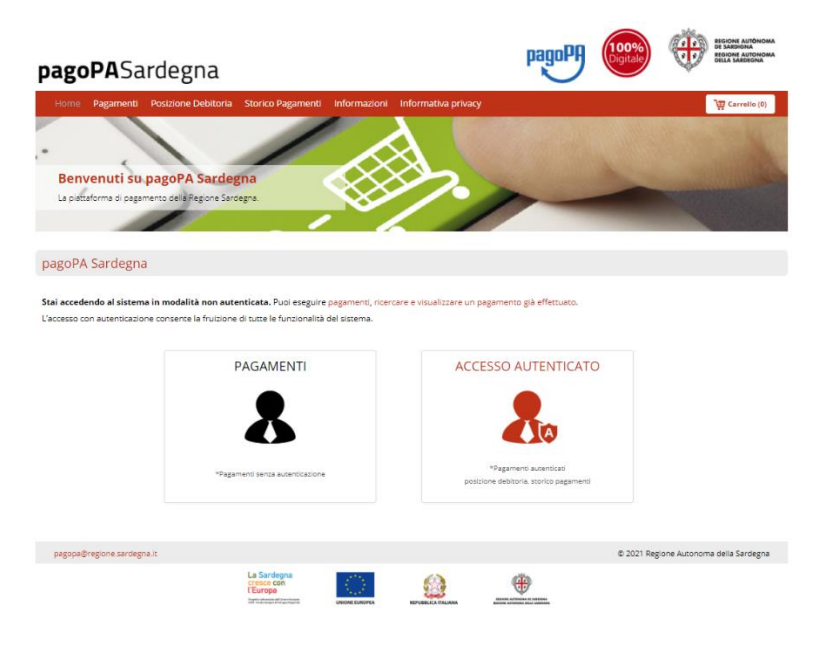

**3.** Scelta della pubblica amministrazione di riferimento (Sardegna Ricerche);

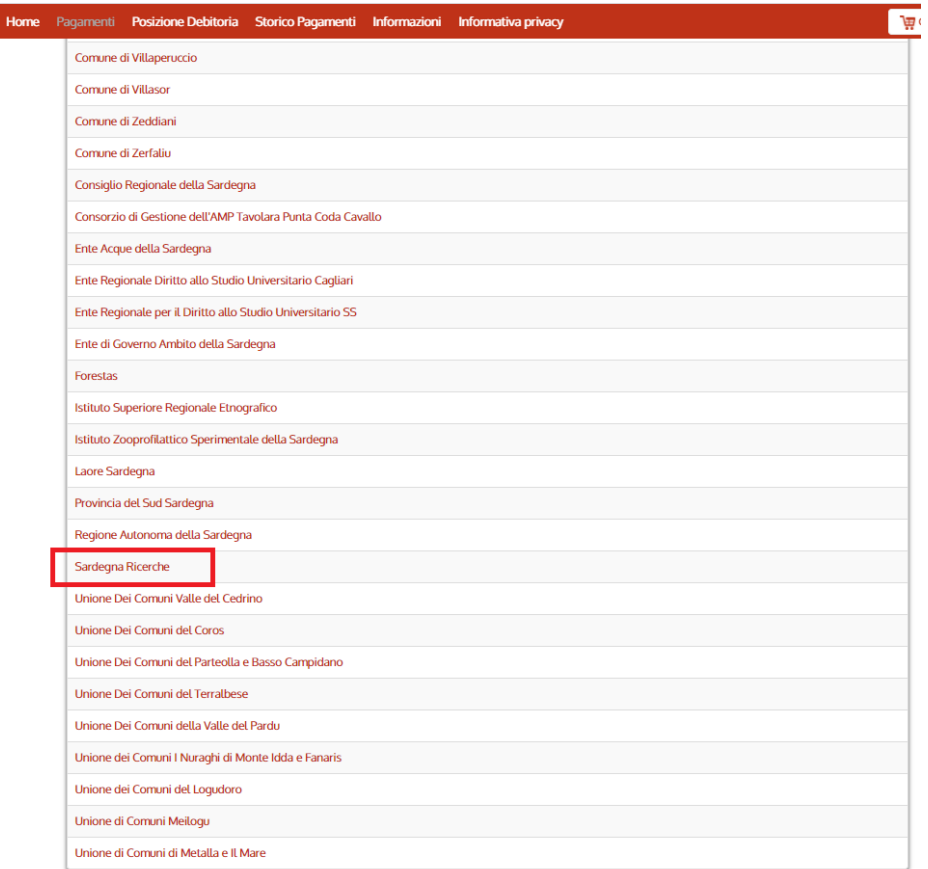

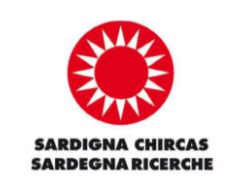

**4.** Pagamento Generico verso la PA Sardegna Ricerche;

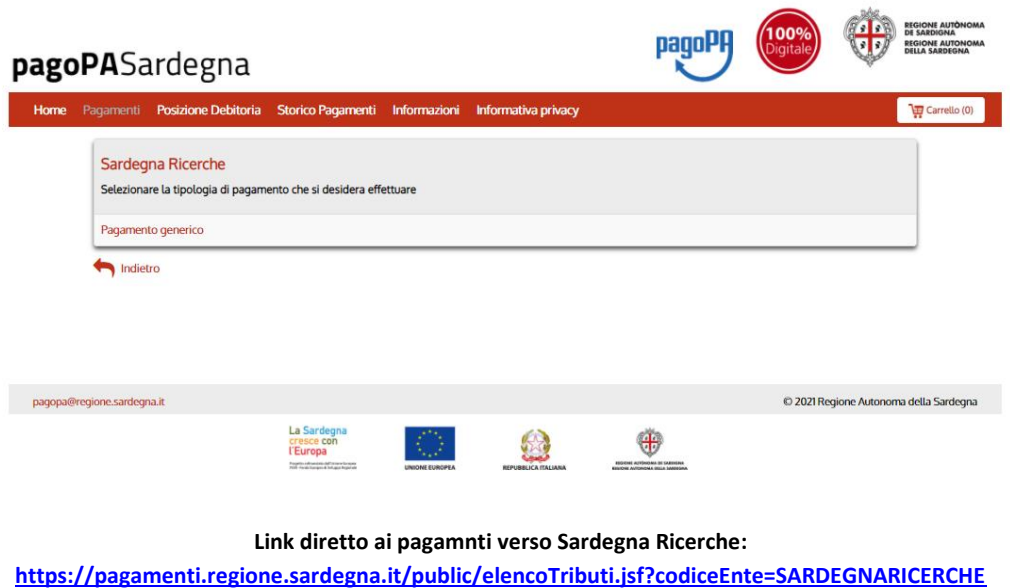

**5.** Compilazione i vari campi previsti dal Form specificando la casuale e l'importo comunicato dal personale del FabLab;

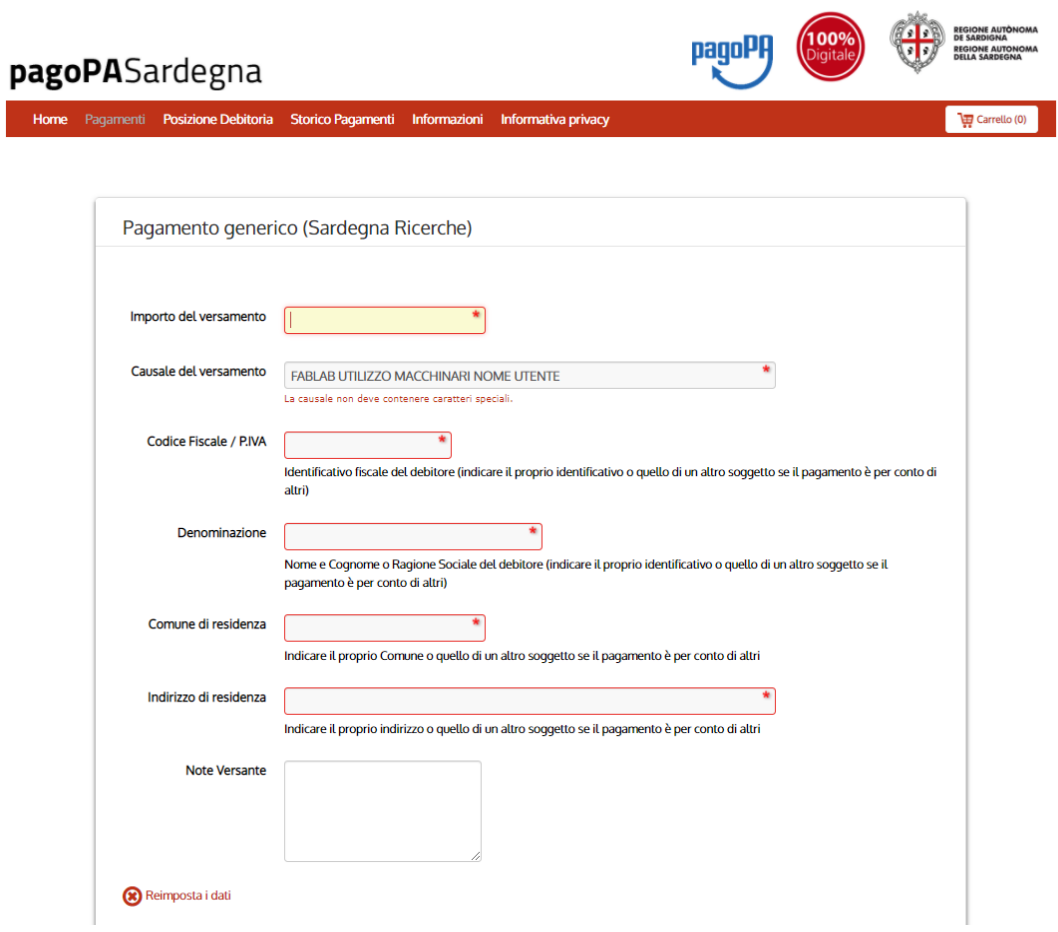

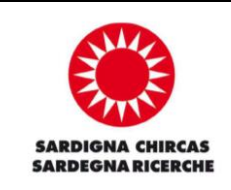

**6.** Verifica di conferma dei dati:

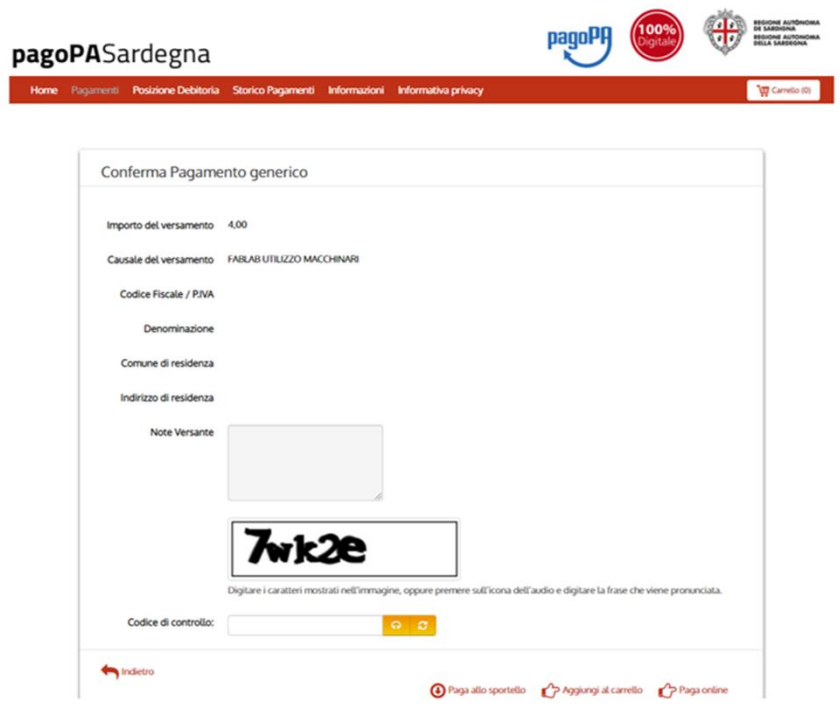

**7.** Verifica di conferma con invio mail

ä

Specifica i dati di chi effettua il versamento

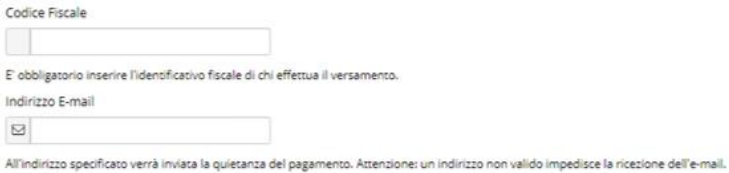

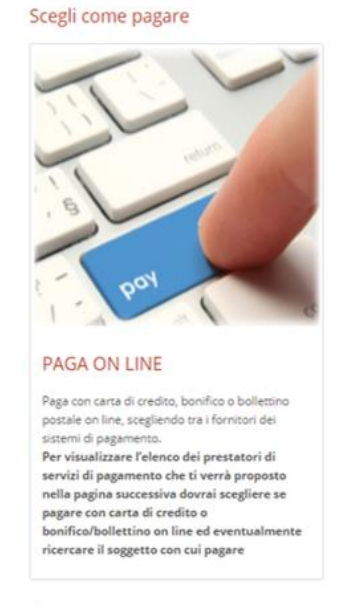

Indietro

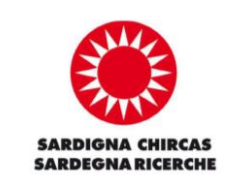

**8.** Scelta del metodo di autenticazione (Utente) per la finalizzazione Pagamento (Entra con mail);

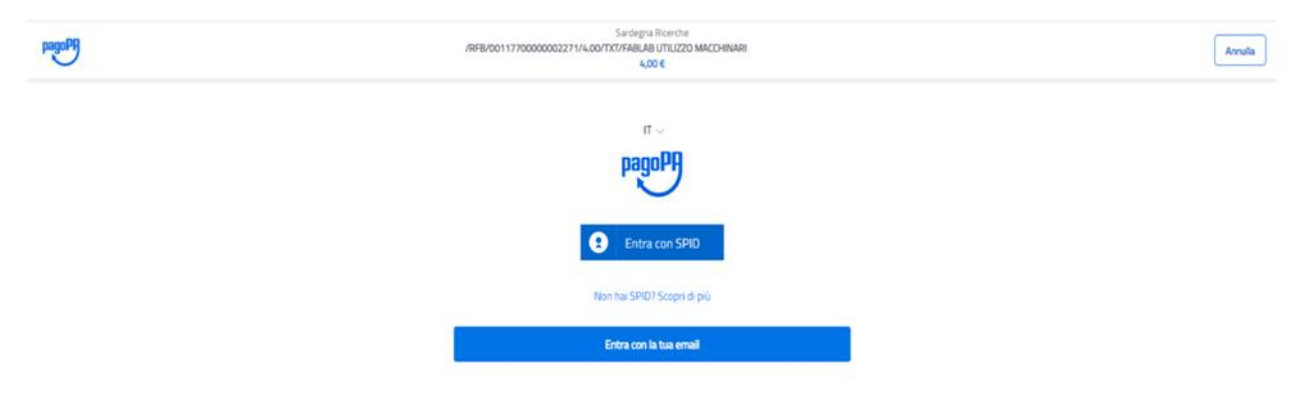

**9.** Conferma mail e Privacy;

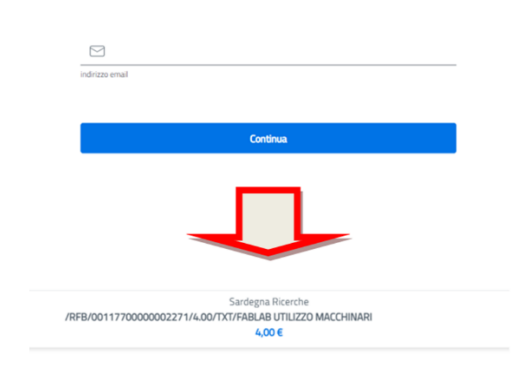

pagoPA - Informativa sulla privacy

## **INFORMATIVA SUL TRATTAMENTO DEI DATI PERSONALI**

ai sensi degli artt. 13-14 del Regolamento (UE) 2016/679

Questa informativa privacy descrive come vengono trattati i dati personali di coloro che approdano al sito wisp2.pagopa.gov.it/ (il "Sito") per effettuare un pagamento tramite pagoPA. Il Sito ti permette (i) di essere avvisato per email in merito alle transazioni che effettuerai sul sistema pagoPA e, se deciderai di registrarti a pagoPA, (ii) di effettuare la registrazione a pagoPA, (iii) di memorizzare alcune modalità di pagamento, (iv) di visualizzare lo storico delle tue transazioni, nonche' (v) di recuperare la password e/o codice segreto da te scelti al momento della registrazione (di seguito il "Servizio").

Questa invece NON descrive il trattamento dei dati personali relativi ai tuoi pagamenti effettuati tramite pagoPA, rispetto ai quali gli Enti Creditori (ossia la pubblica amministrazione a favore del quale effettui un pagamento) e/o i Prestatori di Servizi di Pagamento (ossia la banca o altro istituto che hai scelto per effettuare un determinato pagamento), restano titolari autonomi del trattamento. Dovrai quindi rivolgerti a quest'ultimi per informazioni sul trattamento dei tuoi dati.

Titolare del trattamento dei dati PagoPA S.p.A.

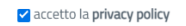

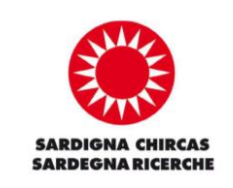

**10.**Scelta del metodo di pagamento tra quelli proposti;

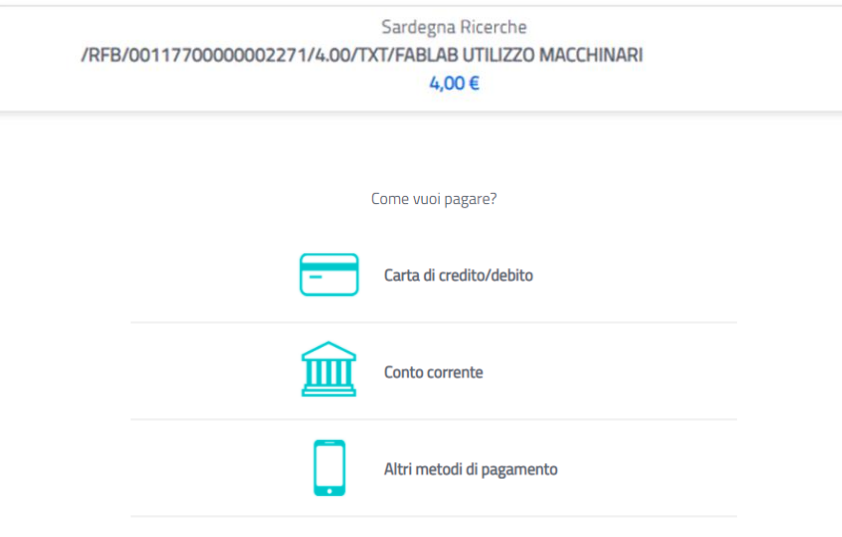

**11.**Opzione A - Carta di Debito/Credito;

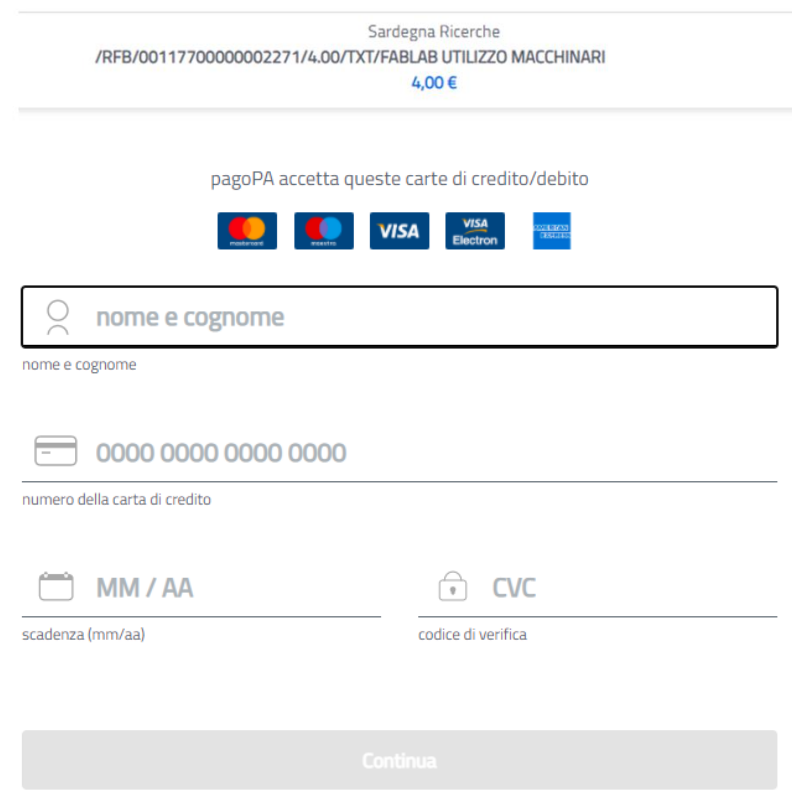

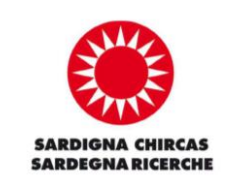

## **12.**Opzione B - Conto Corrente

Sardegna Ricerche /RFB/00117700000002271/4.00/TXT/FABLAB UTILIZZO MACCHINARI 4,00€ Ordina per: Alfabetico v Tipo: Crescente  $\sim$ **Uzz** Banca Popolare<br>1982 di Sondrio **SCRIGNO** ゝ **SCRIGNO Internet Banking** Commissione max 0,90 € **Postepay** BancoPosta Impresa > Posteitaliane Conto BancoPosta Impresa Commissione max 1,00 € **Postepay** BancoPosta ⟩ Posteitaliane Conto BancoPosta Commissione max 1,00 € **PAGO INTES4 MM SANPAOLO**  $\left. \right\rangle$ Pago in Conto Commissione max 0,00 € **INTES4 MM SNNP4OLO** masterpass ゝ Masterpass Commissione max 0,50 € **INTES4 MM SANPAOLO VISA** > Commissione max 0,50 € Emilia Romagna: pagamenti con carte **iCONTO** > Pagamento diretto/Bonifico Commissione max 0,60 € Commissione max 0,50 € **MyBank** > MyBank

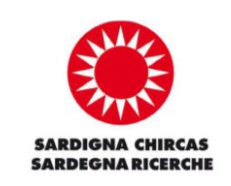

## **13.**Opzione C - Altri metodi di pagamento

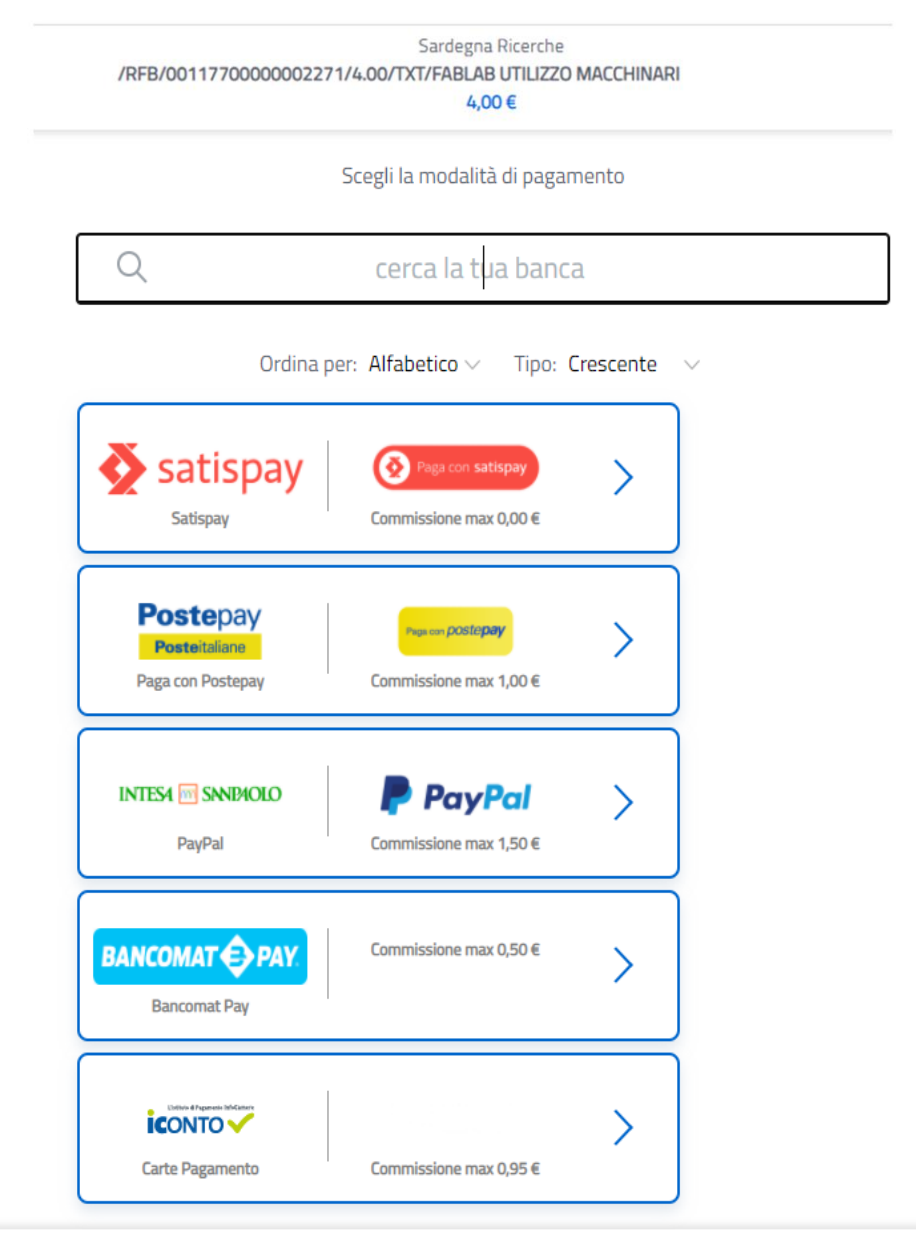

Non trovi la tua banca?

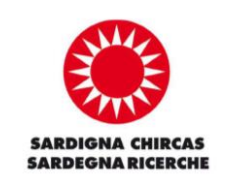

**14.**Finalizzazione del pagamento e download ricevuta da inviare a: fablab@sardegnaricerche.it;

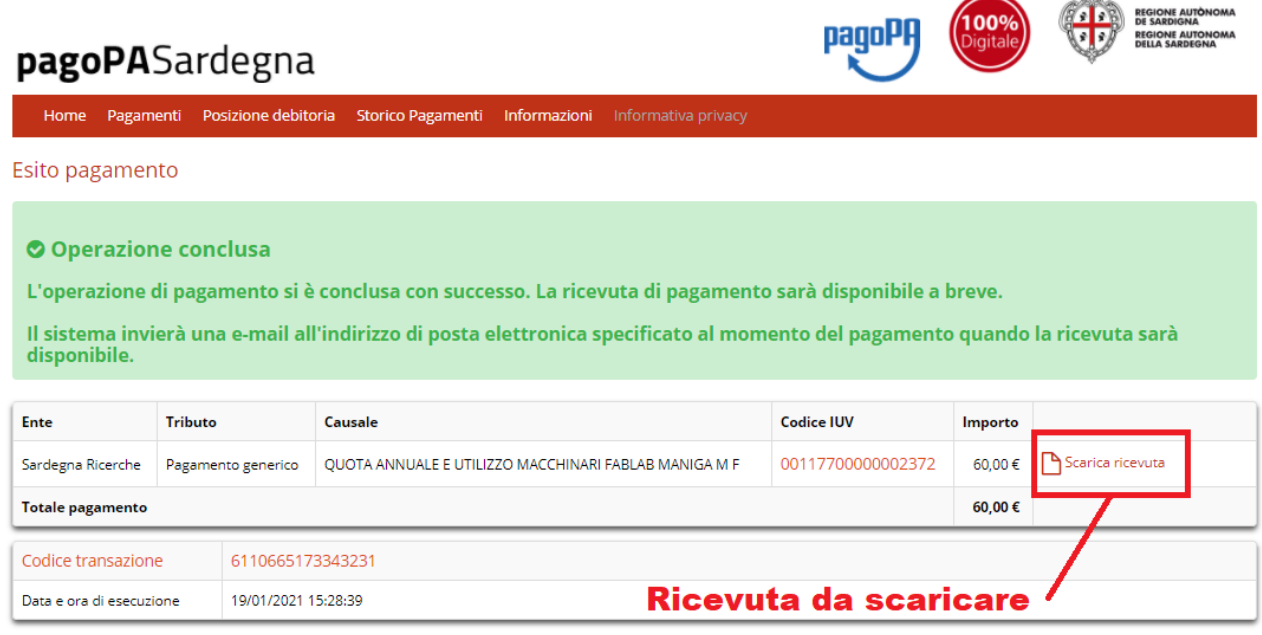

Indietro